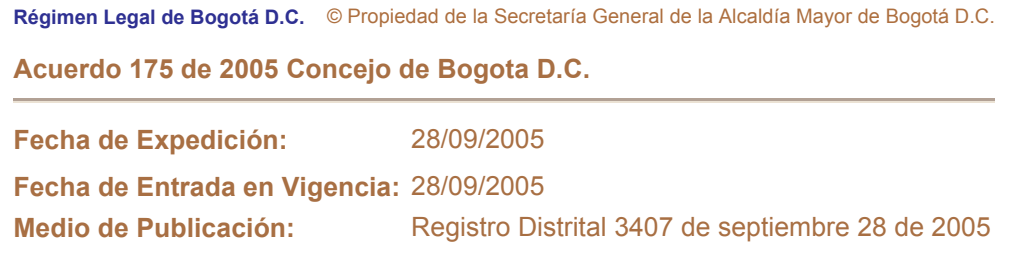

Ver temas del documento )

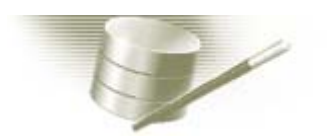

**ACUERDO 175 DE 2005** 

**Contenido del Documento** 

(Septiembre 28)

"por medio del cual se establecen los lineamientos de la Política Pública para la Población Afrodescendiente residente en Bogotá y se dictan otras disposiciones".

EL CONCEJO DE SANTA FE DE BOGOTA DISTRITO CAPITAL

En uso de sus atribuciones constitucionales y legales, establecidas en los artículos 7, 8 y 13 de la Constitución Nacional, el convenio 169 de la OIT, ratificado por la Ley 21 de 1.991, la Ley 70 de 1.993, Decreto 2248 de 1.995 y en concordancia con la Ley 725 del 27 de Diciembre del 2.001 que declaró el 21 de Mayo como el día Nacional de la Afrocolombianidad, y en especial la conferida por el Decreto-Ley 1421 en su Artículo 12 en sus numerales 1, 10 y 13 que faculta a Concejo tomar iniciativas de este orden.

## **ACUERDA:**

ARTÍCULO 1. **POLÍTICA PÚBLICA DEFINICIÓN: PARA**  $LA$ **POBLACIÓN** AFRODESCENDIENTE RESIDENTE EN BOGOTÁ: Defínase la Política Pública para la población Afrodescendiente residente en Bogotá, como el conjunto de acciones dirigidas a promover de manera efectiva y eficaz el desarrollo integral de esta población, a fin de proteger la diversidad étnica y cultural de la ciudad y reconocer los aportes de los afrodescendientes en la consolidación de un provecto de ciudad más democrática.

**ARTICULO 2. ALCANCE:** La Administración Distrital implementará acciones afirmativas para la población afrodescendiente residente en Bogotá y estimulará la participación de esta población en la toma de decisiones, la formulación y la ejecución de los programas y proyectos del Plan de Desarrollo Distrital y de los Planes de Desarrollo Local. Esta Política Pública estará orientada a superar la exclusión económica, social, política y cultural existente en el Distrito Capital para esta población.

ARTÍCULO 3. RESPONSABLE: La formulación de la política pública para la población

Afrodescendiente residente en Bogotá estará en cabeza del Alcalde Mayor, quien liderará la política con base en el principio de acción afirmativa consagrado en la Constitución Nacional.

**ARTÍCULO 4. PRINCIPIOS:** Los principios marco que orientaran la Política Pública serán los siguientes:

1. Equidad: Garantizar la igualdad de oportunidades a partir de la inclusión de la población afrodescendiente residente en Bogotá sin ningún tipo de discriminación.

2. Solidaridad: Garantizar la protección y la defensa del patrimonio cultural de esta población, construyendo una cultura basada en el reconocimiento recíproco y la solidaridad social para lograr un acceso adecuado de la población afro a todos los servicios públicos ofrecidos por la ciudad.

3. Descentralización: Coordinar interinstitucionalmente la aplicación de la política pública en todas en las entidades del Distrito Capital. Con cada una de las entidades del Distrito Capital se formulará, elaborará y viabilizará los proyectos que garanticen a la población afrodescendiente residente en Bogotá el acceso efectivo a los programas sociales y culturales contemplados en el Plan de Desarrollo Distrital y los diferentes Planes Locales.

4. Integralidad y concertación: Concertar con las representaciones de la población afrodescendiente, la inclusión de las iniciativas de los mismos, en los programas y proyectos del Plan de Desarrollo teniendo en cuenta el tamaño de la población Afrodescendiente residente en Bogotá, así como los montos presupuestales, las estrategias y las metas.

5. Corresponsabilidad: Establecer Indicadores de Gestión y de Resultados que permitan realizar un adecuado seguimiento, control y evaluación de esta Política Pública en el Distrito.

- 6. Participación: Fortalecer la participación de la población Afrodescendiente residente en Bogotá en espacios de representación para la toma de decisiones.
- 7. Identidad cultural. Promover el respeto a la identidad cultural de la población afrodescendiente y propiciar su desarrollo.

Parágrafo: La Secretaría de Gobierno fortalecera a la Consultiva Distrital de las Comunidades Afrodescendiente, como instancia de concertación.

ARTÍCULO 5. INSTITUCIONALIZAR LA CONMEMORACIÓN DEL DIA NACIONAL DE LA AFROCOLOMBIANIDAD: La Administración Distrital celebrará el 21 de Mayo en todo el territorio de Bogotá D.C. de conformidad con lo establecido en la Ley 725 de 2001, el día de la Afrocolombianidad y promoverá la vinculación a la celebración de todas las instituciones distritales, la ciudadanía, los colegios públicos y privados, las Empresas Públicas, como también las ONG<sub>i</sub>s y las empresas privadas que deseen participar.

El IDCT, el IDRD, la Secretaría de Gobierno, y la Secretaría de Educación Distrital, en concertación con la Comisión Consultiva Distrital programarán las actividades correspondientes para dicha fecha, de conformidad con lo establecido en el presupuesto anual.

**ARTÍCULO 6.** El Alcalde Mayor contará con el término de seis (6) meses a partir de la entrada en vigencia del presente Acuerdo, para expedir el Plan Integral de Acciones Afirmativas para la Población Afrodescendiente residente en Bogotá. Ver el Decreto Distrital 151 de 2008

ARTÍCULO 7. VIGENCIA: El presente acuerdo rige a partir de la fecha de su publicación.

## **PUBLÍQUESE Y CUMPLASE**

**HIPOLITO MORENO GUTIERREZ** 

PEDRO ALEJANDRO FRANCO GOMI

**Presidente** 

## **Secretario Genera**

## **LUIS EDUARDO GARZÓN**

Alcalde Mayor de Bogotá D.C.,

- **D** Comentar
- $\cdot$   $\overline{a}$  Anexos